#### **!!! ACHTUNG - evtl. veraltet - ACHTUNG !!!**

Diese Seite wurde zuletzt am 9. Juli 2014 um 08:47 Uhr geändert.

## **Einleitung**

Den Begriff "Barrierefreiheit in der Informationstechnik" verbinden die meisten Menschen mit Behinderungen, weil es halt Gesetze dafür gibt (z. B. NBGG).

Daneben spielen die Berücksichtigung der "Vorlieben" (z. B. "Ich navigiere lieber per Tastatur als mit der Maus") von Menschen genauso eine große Rolle, wie die installierte Software (z. B. "Der endlose Kampf zwischen den Browsern: M\$ Internet Explodierer, Konqueror, Safari, Firefox, Chrome und Co.")!

## **Richtlinien**

Übersicht, wie die wichtigsten Komponenten des W3C zusammenspielen: http://[www.w3.org/WAI/intro/components.php](http://www.w3.org/WAI/intro/components.php)

Im Detail…

- für Designer & Coder: http:/[/www.w3.org/TR/WCAG20/](http://www.w3.org/TR/WCAG20/)
- für Hersteller von Redaktionssystemen, etc.: http:/[/www.w3.org/TR/ATAG10/](http://www.w3.org/TR/ATAG10/)
- für Hersteller von z. B. Browsern: http:/[/www.w3.org/TR/UAAG10/](http://www.w3.org/TR/UAAG10/)

gesetzliche Grundlage für den Bund (BITV): http:/[/www.einfach-fuer-alle.de/artikel/bitv/](http://www.einfach-fuer-alle.de/artikel/bitv/)

gesetzliche Grundlage für Niedersachsen (§ 9 NBGG): http://[www.einfach-fuer-alle.de/artikel/bitv/lgg/niedersachsen/](http://www.einfach-fuer-alle.de/artikel/bitv/lgg/niedersachsen/) und http://[www.behindertenbeauftragter-niedersachsen.de/behindertenpolitik\\_bblni/pics/MS\\_NBGG.pdf](http://www.behindertenbeauftragter-niedersachsen.de/behindertenpolitik_bblni/pics/MS_NBGG.pdf)

DIN EN ISO 9241-110 (Ergonomische Anforderungen für Bürotätigkeiten mit Bildschirmgeräten - Grundsätze der Dialoggestaltung): http:/[/www.procontext.com/de/news/2006-08-11.html](http://www.procontext.com/de/news/2006-08-11.html)

DIN EN ISO 13407 (Benutzer-orientierte Gestaltung interaktiver Systeme): http://de.wikipedia.org/wiki/ISO\_13407

DIN EN ISO 14915 (Software-Ergonomie für Multimedia-Benutzungsschnittstellen)

ISO TS 16071 (Ergonomie der Mensch-System-Interaktion - Leitlinien zur Barrierefreiheit von Mensch-Computer-Schnittstellen))

Last but not least: Der Nutzer (gehört eigentlich zuerst genannt… lässt sich aber so schwer in Worte fassen)!

## **Test**

Basierend auf http://[www.w3.org/WAI/quicktips/qt.de.htm](http://www.w3.org/WAI/quicktips/qt.de.htm) führen wir folgende Test durch:

#### **Einhaltung von Standards**

Entspricht Ihre Seite den formalen Anforderungen und Standards (vor allem HTML-Seiten und CSS-Elemente), die durch das W3C formuliert wurden?

#### **Fotos/Grafiken**

Sind alle verwendeten Bild-Elemente mit einem Alternativ-Text und Hyperlinks mit einer Beschreibung ausgestattet?

#### **Schriftgröße**

Kann ein Nutzer die Schriftgrößen in seinem Ausgabegerät (Browser) variabel einstellen?

Ergänzung: Werden Schriftarten gewählt, die ähnlich ausschauen und auf Windows, Mac OS X, Linux, BSD, Solaris,… standardmäßig verfügbar sind?

#### **JavaScript/ActiveX/Objekte**

Funktioniert Ihre WebSite auch ohne JavaScripts (z. B. für Pop-Up-Fenster, Mouse-Over-Effekte) und eingebettete Objekte?

Ergänzung: Unobtrusive JavaScript

#### **Verzicht auf bzw. Alternativen für Audio/Video/Flash**

Verwenden Sie Alternativen für Audio-Dateien (Sprach- oder Musikausgabe), Animationen (Flash, animierte GIFs) oder andere Elemente (z. B. Java, 360° Bilder) in Ihrem Internetauftritt?

#### **Alternative Anzeigemöglichkeiten**

Bieten Sie die Inhalte Ihrer WebSite als zusätzliche Darstellungsoption mit optimierten Kontrasten (z. B. schwarze Schrift auf weißem Hintergrund) an?

#### **Farbkontraste**

Ist Ihr Internetauftritt auch für Personen mit Sehbehinderung (Farbenblindheit, extreme Kurzsichtigkeit, Kontrastschwäche, etc.) noch zu erkennen?

Hilfsmittel: Plugin "Adobe 8BF-Filter" für IrfanView

## **Sprache/Text/Tonalität**

Verwenden Sie nur wenige Abkürzungen, Spezialbegriffe, Anglizismen und andere Verständnis-Barrieren?

# **Hilfsmittel**

### **zu Standards (3.1)**

HTML/CSS:

- das Addon [HTML Validator](http://users.skynet.be/mgueury/mozilla/download.html) für den Mozilla Firefox
- http://validator.w3.org/
- http://jigsaw.w3.org/css-validator/
- http://[www.w3.org/WAI/Resources/Tablin/form](http://www.w3.org/WAI/Resources/Tablin/form)

#### JavaScript:

- Fehlerkonsole des Mozilla Firefox
- das Addon [Firebug](http://getfirebug.com/) für den Mozilla Firefox

#### [SMIL](http://www.w3.org/AudioVideo/)

http://ncam.wgbh.org/webaccess/magpie/

WAI:

- http://[www.achecker.ca/checker/index.php](http://www.achecker.ca/checker/index.php)
- http://[www.cynthiasays.com/](http://www.cynthiasays.com/)
- Verschiedene Browser, insb. auch ein Kommandozeilenbrowser wie z. B. Lynx
- http://www-01.ibm.com/software/awdtools/tester/policy/accessibility/ (kostenpflichtig!)

Simulation:

- das Plugin "Adobe 8BF-Filter" für IrfanView (Farbschwäche)
- das Addon [Fangs](http://www.standards-schmandards.com/projects/fangs/) (Screenreader-Emulator) für den Mozilla Firefox (Blindheit)

# **Empfehlungen**

HTML: http://de.selfhtml.org/

CSS: http://[www.yaml.de/](http://www.yaml.de/)

JavaScript: http://jquery.com/ oder http://[www.prototypejs.org/](http://www.prototypejs.org/) + http://script.aculo.us/

unobtrusive JavaScript: http:/[/www.onlinetools.org/articles/unobtrusivejavascript/](http://www.onlinetools.org/articles/unobtrusivejavascript/)

From: <http://wiki.neumannsland.de/> - **Patricks DokuWiki**

Permanent link: **<http://wiki.neumannsland.de/mw2dw:ds3000-barrierefrei>**

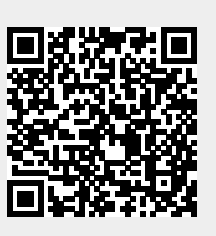

Last update: **2019/09/23 10:40**